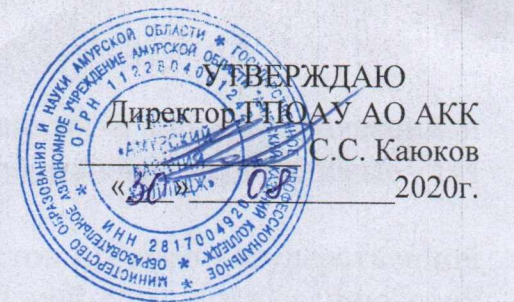

## ПОЛОЖЕНИЕ

## об антитеррористической группе в государственном профессиональном образовательном автономном учреждении Амурской области «Амурский казачий колледж»

1. Антитеррористическая группа (далее именуется - Группа) является координационным органом, обеспечивающим взаимодействие всего личного образовательного состава учреждения при выполнении мероприятий противодействий терроризму и обеспечения безопасности жизнедеятельности.

2. Группа руководствуется в своей деятельности Конституцией Российской Федерации, федеральными законами, указами и распоряжениями Президента Российской Федерации, постановлениями и распоряжениями Правительства Российской Федерации, других органов исполнительной власти и местного самоуправления, распорядительными документами Департамента окружного образования, образования, управления a также настоящим Положением.

Группа осуществляет свою деятельность во взаимодействии с органами исполнительной власти и местного самоуправления, а также заинтересованными Организациями.

3. Основной целью деятельности Группы является разработка и внедрение комплекса мероприятий по противодействию терроризму и обеспечению безопасности образовательного учреждения.

4. Основными задачами Группы являются:

- анализ информации о состоянии терроризма и тенденциях его развития;

- координация деятельности образовательного учреждения с органами исполнительной власти и силовыми ведомствами, осуществляющими борьбу с терроризмом, в целях достижения согласованности действий по предупреждению проявлений терроризма и обеспечению безопасности;

- планирование и осуществление мероприятий, направленных на противодействие терроризму обеспечение  $\mathbf{M}$ жизнедеятельности образовательного учреждения;

- выработка предложений по совершенствованию системы мероприятий противодействия терроризму и обеспечения безопасности образовательного учреждения.

5. Группа имеет право:

- принимать в пределах своей компетенции решения, необходимые для организации и осуществления мероприятий противодействия терроризму и обеспечения безопасности образовательного учреждения;

- запрашивать у государственных, общественных и иных организаций и должностных лиц документы, материалы и информацию, необходимые для выполнения возложенных на нее задач;

- привлекать должностных лиц и специалистов органов государственной власти, органов местного самоуправления, организаций (по согласованию с их руководителями) и представителей родительской общественности для участия в работе Группы;

- вносить в установленном порядке предложения по входящим в вопросам, требующим Группы компетенцию решения директора образовательного учреждения;

- осуществлять контроль за ходом выполнения решений Группы;

6. Руководитель Группы:

- осуществляет руководство деятельностью Группы, подписывает принятые Группой решения;

- принимает решение о проведении совещаний Группы при необходимости безотлагательного рассмотрения вопросов, входящих ее компетенцию;

- распределяет обязанности между членами Группы, осуществляет контроль за ходом выполнения решений группы.

7. Члены группы обязаны:

- присутствовать на совещаниях Группы, участвовать в обсуждении рассматриваемых вопросов и выработке по ним решений;

- выполнять обязанности и поручения, определенные руководителем Группы;

- принимать участие в осуществлении контроля за ходом выполнения решений Группы;

- при невозможности присутствия на совещании (в экстренном случае) заблаговременно извещать об этом ответственного руководителя Группы;

- в случае необходимости направлять руководителю Группы свое мнение по вопросам повестки дня в письменном виде.

8. Совещания Группы проводятся в соответствии с планом работы Группы, но не реже одного раза в месяц, либо при необходимости безотлагательного рассмотрения вопросов, входящих в ее компетенцию.

Решения Группы принимаются открытым голосованием простым больши иством голосов присутствующих на заседании членов группы.

9. Решения, принимаемые Группой в соответствии с ее компетенцией, являются обязательными для всего персонала и учащихся образовательного учреждения.